## Package 'helminthR'

February 3, 2019

Type Package Title Access London Natural History Museum Host-Helminth Record Database Version 1.0.7 Author Tad Dallas Imports xml2, rvest, httr, magrittr, plyr, utils, knitr, rmarkdown Suggests testthat VignetteBuilder knitr Maintainer Tad Dallas <tad.a.dallas@gmail.com> URL <https://github.com/rOpenSci/helminthR> BugReports <https://github.com/rOpenSci/helminthR/issues> Description Access to large host-parasite data is often hampered by the availability of data and difficulty in obtaining it in a programmatic way to encourage analyses. 'helminthR' provides a programmatic interface to the London Natural History Museum's host-parasite database, one of the largest host-parasite databases existing currently <http://www.nhm.ac.uk/research-curation/scientificresources/taxonomy-systematics/host-parasites/>. The package allows the user

to query by host species, parasite species, and geographic location.

License GPL-3 LazyData yes RoxygenNote 6.1.1 NeedsCompilation no Repository CRAN Date/Publication 2019-02-03 16:33:14 UTC

## R topics documented:

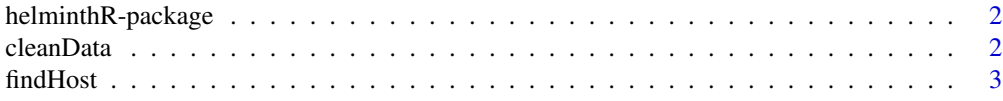

## <span id="page-1-0"></span> $2 \cos \theta$  cleanData

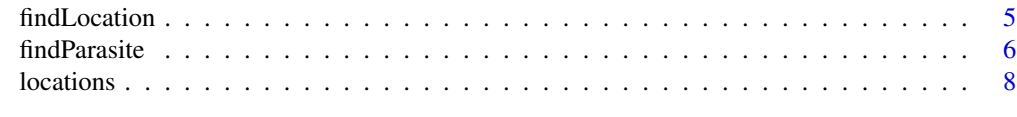

## **Index** [9](#page-8-0)

helminthR-package *Access London Natural History Museum host-helminth record database*

## Description

'helminthR': A programmatic interface to the London Natural History Museum's host-parasite database.

The package currently allows you to query by host species, parasite species, and geographic location. No information is provided on parasite prevalence or intensity.

## Author(s)

Tad Dallas <tad.a.dallas@gmail.com>

## References

Gibson, D. I., Bray, R. A., & Harris, E. A. (Compilers) (2005). Host-Parasite Database of the Natural History Museum, London. <http://www.nhm.ac.uk/research-curation/scientific-resources/taxonomysystematics/host-parasites/>

cleanData *Clean helminth parasite occurrence data*

## Description

Given a host-parasite edgelist, this function can validate species names, provide further taxonomic information (thanks to taxize), and remove records only to genus level.

## Usage

```
cleanData(edge, speciesOnly = FALSE, validateHosts = FALSE)
```
## Arguments

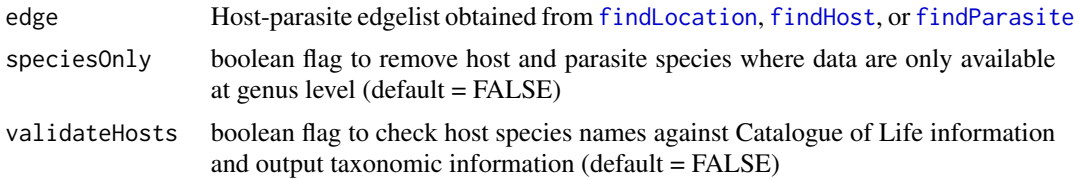

## <span id="page-2-0"></span>findHost 3

## Details

Use data(locations) for a list of possible locations.

## Value

cleanEdge Host-parasite edgelist, but cleaned

## Author(s)

Tad Dallas

<span id="page-2-1"></span>findHost *Find parasite occurrence data for given host.*

## Description

Given a host genus, species, and/or location, returns a list of parasite occurrences on that host or for that location. Use data(locations) for a list of possible locations.

## Usage

```
findHost(genus = NULL, species = NULL, location = NULL,
  citation = FALSE, hostState = NULL, speciesOnly = FALSE,
  validateHosts = FALSE, parGroup = NULL, removeDuplicates = FALSE)
```
## Arguments

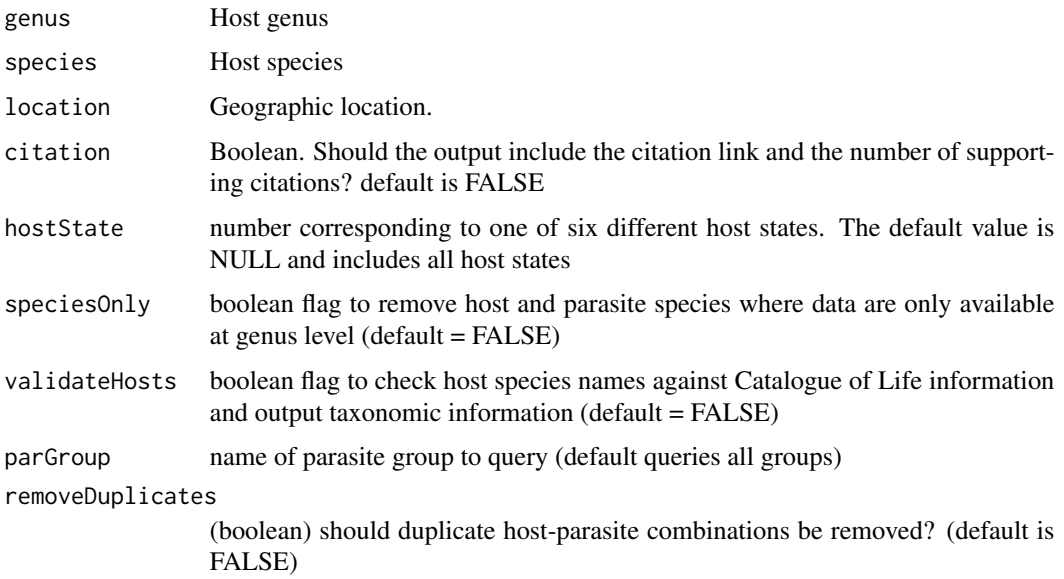

## Details

hostState can take values 1-6 corresponding to if the recorded host was found

- $\bullet$  (1) "In the wild"
- (2) "Zoo captivity"
- (3) "Domesticated"
- (4) "Experimental"
- (5) "Commercial source"
- (6) "Accidental infestation"

A value of NULL should be entered if you would like to include all hostStates.

parGroup can be specified as "Acanthocephalans", "Cestodes", "Monogeans", "Nematodes", "Trematodes", or "Turbs" (Turbellarians etc.). The default is to query all helminth parasite taxa.

## Value

Three (or five) column data.frame containing host species, parasite species (shortened name and full name), and citation link and number of citations (if 'citation'=TRUE), with each row corresponding to an occurrence of a parasite species on a host species.

## Author(s)

Tad Dallas

## References

Gibson, D. I., Bray, R. A., & Harris, E. A. (Compilers) (2005). Host-Parasite Database of the Natural History Museum, London. <http://www.nhm.ac.uk/research-curation/scientific-resources/taxonomysystematics/host-parasites/>

## See Also

[findParasite](#page-5-1)

## Examples

```
gorillaParasites <- helminthR::findHost("Gorilla", "gorilla")
# An example of how to query multiple hosts when you have a
# vector of host species names
hosts <- c("Gorilla gorilla", "Peromyscus leucopus")
plyr::ldply(hosts, function(x)
    {helminthR::findHost(unlist(strsplit(x, " "))[1], unlist(strsplit(x," "))[2])})
```
<span id="page-3-0"></span>

<span id="page-4-1"></span><span id="page-4-0"></span>

## Description

Find host-parasite interactions for a given location

## Usage

```
findLocation(location = NULL, group = NULL, citation = FALSE,
 hostState = NULL, speciesOnly = FALSE, validateHosts = FALSE,
 removeDuplicates = FALSE)
```
## Arguments

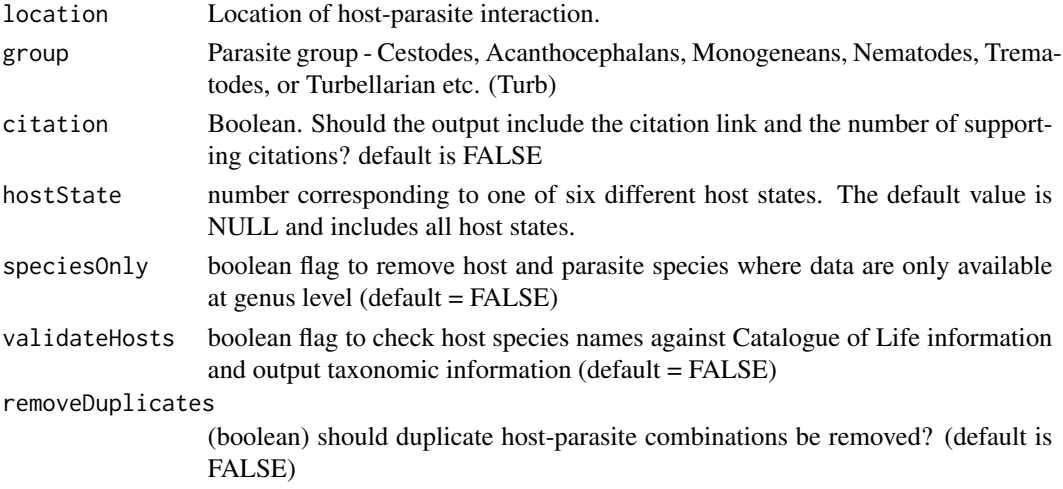

## Details

hostState can take values 1-6 corresponding to if the recorded host was found

- $\bullet$  (1) "In the wild"
- (2) "Zoo captivity"
- (3) "Domesticated"
- (4) "Experimental"
- (5) "Commercial source"
- (6) "Accidental infestation"

## Value

Three (or five) column data.frame containing host species, parasite species (shortened name and full name), and citation link and number of citations (if citation = TRUE), with each row corresponding to an occurrence of a parasite species on a host species.

## <span id="page-5-0"></span>Author(s)

Tad Dallas

## References

Gibson, D. I., Bray, R. A., & Harris, E. A. (Compilers) (2005). Host-Parasite Database of the Natural History Museum, London. <http://www.nhm.ac.uk/research-curation/scientific-resources/taxonomysystematics/host-parasites/>

## See Also

[findHost](#page-2-1)

## Examples

FrenchHostPars <- helminthR::findLocation(location="France")

<span id="page-5-1"></span>findParasite *Find host-parasite interactions for a given parasite species.*

## Description

Given a host genus and/or species, this function returns a matrix containing host-parasite interaction data. Search available locations using data(locations).

## Usage

```
findParasite(genus = NULL, species = NULL, group = NULL,
  subgroup = NULL, location = NULL, citation = FALSE,
  hostState = NULL, speciesOnly = FALSE, validateHosts = FALSE,
  removeDuplicates = FALSE)
```
## Arguments

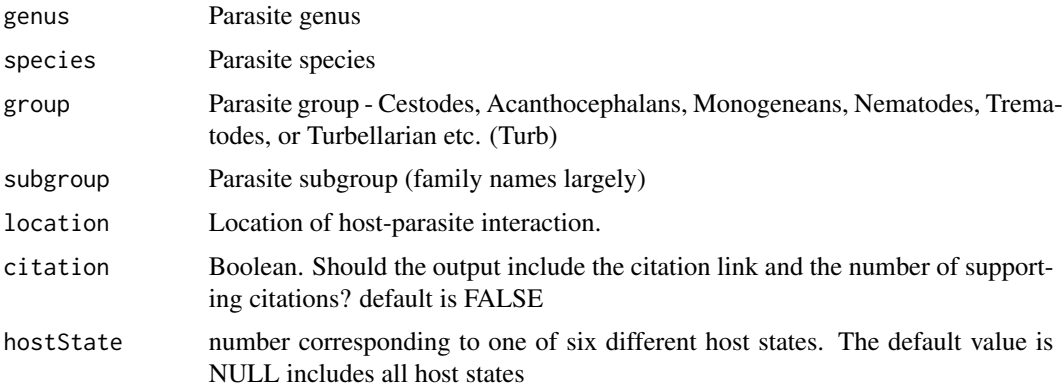

## findParasite 7 and 2008 and 2008 and 2008 and 2008 and 2008 and 2008 and 2008 and 2008 and 2008 and 2008 and 2008 and 2008 and 2008 and 2008 and 2008 and 2008 and 2008 and 2008 and 2008 and 2008 and 2008 and 2008 and 2008

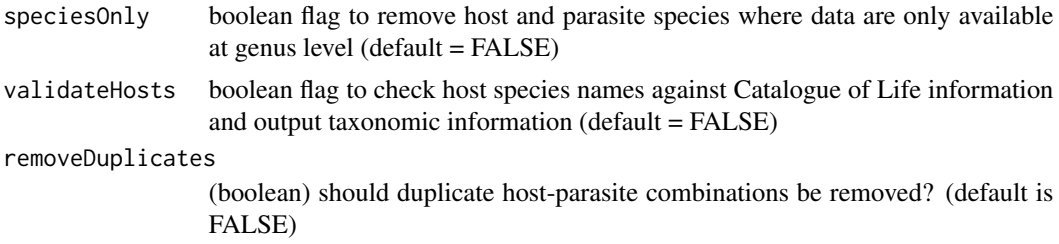

## Details

hostState can take values 1-6 corresponding to if the recorded host was found

- $\bullet$  (1) "In the wild"
- (2) "Zoo captivity"
- (3) "Domesticated"
- (4) "Experimental"
- (5) "Commercial source"
- (6) "Accidental infestation"

## Value

Three (or five) column data.frame containing host species, parasite species (shortened name and full name), and citation link and number of citations (if citation = TRUE), with each row corresponding to an occurrence of a parasite species on a host species.

## Author(s)

Tad Dallas

## References

Gibson, D. I., Bray, R. A., & Harris, E. A. (Compilers) (2005). Host-Parasite Database of the Natural History Museum, London. <http://www.nhm.ac.uk/research-curation/scientific-resources/taxonomysystematics/host-parasites/>

## See Also

## [findHost](#page-2-1)

## Examples

```
strongHosts <- helminthR::findParasite(genus = "Strongyloides")
# An example of how to query multiple parasite species when
# you have a vector of parasite species names
parasites <- c("Ascaris aculeati", "Oxyuris flagellum")
```

```
plyr::ldply(parasites,
  function(x){
    helminthR::findParasite(unlist(strsplit(x, " "))[1],
      unlist(strsplit(x," "))[2])
  }
\overline{)}
```
locations *Table of geographic location names, and associated coordinates*

## Description

Lists geographic locations that can be input to [findHost](#page-2-1) or [findParasite](#page-5-1) and the corresponding latitude and longitude coordinates of the country's centroid. The georeferencing was performed dynamically using the Google Maps API, but they have since restricted access. The data on locations is now provided in this data file called locations – data(locations) – and is based on an earlier usage of ggmap. The geographic coordinates may not be accurate, and users should check for accuracy (and feel free to file an issue or PR on Github with corrections).

## Usage

data(locations)

## Format

Location Name of geographic location

Latitude Latitude of location centroid

Longitude Longitude of location centroid

## References

Gibson, D. I., Bray, R. A., & Harris, E. A. (Compilers) (2005). Host-Parasite Database of the Natural History Museum, London.

<span id="page-7-0"></span>

# <span id="page-8-0"></span>Index

∗Topic data locations, [8](#page-7-0)

cleanData, [2](#page-1-0)

findHost, *[2](#page-1-0)*, [3,](#page-2-0) *[6](#page-5-0)[–8](#page-7-0)* findLocation, *[2](#page-1-0)*, [5](#page-4-0) findParasite, *[2](#page-1-0)*, *[4](#page-3-0)*, [6,](#page-5-0) *[8](#page-7-0)*

helminthR *(*helminthR-package*)*, [2](#page-1-0) helminthR-package, [2](#page-1-0)

locations, [8](#page-7-0)